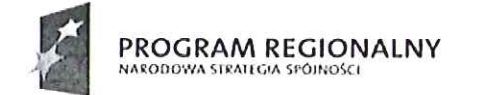

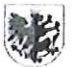

WOJEWÓDZTWO KUJAWSKO-POMORSKIE

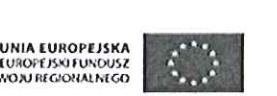

 $\cup$  (  $\cup$  ,  $\cup$  ,  $\cup$  $\mathcal{N}$ bý neytosi v Eimopte

00/WOJO

Toruń, dnia 20 01 2014 r.

## OR.272.31.2013.2014

Dotyczy zamówienia: Uzupełnienie ewidencji gruntów i budynków, dystrybucja zbioru danych o działkach, budynkach i lokalach na terenie Województwa Kujawsko -**Pomorskiego jako elementy infrastruktury przestrzennej** 

# **WYJAŚNIENIE** *SIWZ*

Zamawiający, działając zgodnie z art. 38 ust. 1 i 2 ustawy z dnia 29 stycznia 2004 roku -Prawo zamówień publicznych (t. jedn. Dz. U. z 2013 r., poz. 907 ze zm.), wyjaśnia treść specyfikacji istotnych warunków zamówienia sporządzonej w przedmiotowym postępowaniu o udzielenie zamówienia publicznego.

### Pytania do przetargu:

 $\mathbf{I}$ 

Czy zamawiający przewiduje naliczenia opłat za czynności geodezyjne związane z prowadzeniem państwowego zasobu geodezyjnego i kartograficznego? Jeżeli jak to w jakiej wysokości.

2.

Nawiązując do piątkowej rozmowy telefonicznej wysyłam Panu próbkę SWDE do Ewida, która to otrzymaliśmy od Pana i wykonaliśmy wszystkie czynności zgodnie z opisem.

Tak jak Panu mówiłem, mamy problem z importem tego pliku do programu EWID, chodzi o to, że plik importuje do roboczej bazy jednak znika informacja o nr zabytku przypisanym do budynku.

Zauważyliśmy, że informacje tę, czyli przypisanie nr zabytku do budynku można wykonać po imporcie pliku i dopiero po założeniu rejestru budynków w bazie, innej możliwości nie ma.

Potwierdził to również pracownik autora programu Geomatyka-Kraków.

Wprowadziliśmy ręcznie datę wpisu i nr rejestru, choć rozporządzenie w sprawie ewidencji gruntów i budynków - załącznik 4 część II pkt. 18 nie przewiduje takiego oznaczenia jak data wpisu do rejestru zabytku "DRZ" jak jest to w załączniku nr 2 do warunków technicznych.

Na bazie roboczej nawet w oprogramowaniu TurboMap nie ma możliwości wpisania do budynków informacji na temat wpisania go do rejestru budynków tzn. daty wpisu i nr w rejestrze.

Dopiero po załadowaniu do bazy i utworzeniu rejestru tego budynku można uzupełnić atrybuty o w/w dane.

Proszę Pana o odpowiedź w tej sprawie, czy przesłana próbka będzie zadawalała Zamawiającego i w związku z tym oferta nie będzie odrzucona?

3.

Nawiązując do dzisiejszej rozmowy chciałbym zgłosić jeszcze jeden problem dotyczący próbki pliku SWDE.

Mianowicie chodzi o punkt 7 Opisu-próbka dotyczący redakcji numerów działek.

Wg nas jest to podobna sytuacja do tego nr zabytku, tj. w równoważnym oprogramowaniu wprowadzamy odnośniki do działek tak aby po wydrukowaniu w różnych skalach opis był czytelny.

Pod dodaniu tego odnośnika jest on widoczny na ekranie w tym oprogramowaniu. Następnie po wydaniu pliku SWDE i imporcie do kopi bazy EWID odnośnik ten znika, nie jest widoczny.

Przetestowaliśmy to też na kopi bazy oprogramowania EWID wprowadzając ten odnośnik, następnie wydaliśmy plik SWDE i zaczytaliśmy do żywej bazy, odnośnik również zniknał.

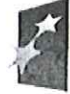

**PROGRAM REGIONALNY NARODOWA STRATECIA SPÓINOSC** 

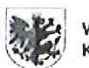

WOJEWÓDZTWO KUJAWSKO-POMORSKIE

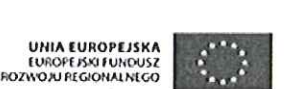

Moj region <u>w</u> Europie

Wprowadziliśmy ten odnośnik na żywej bazie EWID i wtedy było już ok. Nie ma żadnego problemy z przesuwaniem opisu nr działek, tzn. przesuwając opis nr działki z jednego rogu działki do drugiego i po wydaniu pliku SWDE informacja ta przechodzi i z tym nie ma problemu.

Nasz wniosek:

Redakcje opisów nr działek (odnośników do działek) można wykonać tylko po imporcie pliku SWDE do żywej bazy i tą redakcje wykonać na żywej bazie.

Proszę Pana o odpowiedź w tej sprawie łącznie z przesłaniem odpowiedzi odnośnie wprowadzenia daty i nr zabytku.

### Odpowiedź:

Ad. 1

Opłata zostanie naliczona zgodnie z obowiązującym dziś rozporządzeniem Ministra Infrastruktury z dnia 19 lutego 2004 roku w sprawie wysokości opłat za czynności geodezyjne i kartograficzne oraz udzielenie informacji, a także za wykonywanie wyrysów i wypisów z operatu ewidencyjnego (Dz. U. Nr 37, poz. 333). Ponadto zgodnie z wyrokiem Konstytucyjnego z dnia 25 czerwca 2013 r. sygn. akt K30/12, który określa termin 12 miesięcy na utratę mocy obowiązującej art. 40 ust. 5 pkt 1 lit. b ustawy z dnia 17 maja 1989 r. – Prawo geodezyjne i kartograficzne, nie można określić kiedy i jakie będą opłaty, jak przestanie obowiązywać rozporządzenie Ministra Infrastruktury z dnia 19 lutego 2004 roku w sprawie wysokości opłat za czynności geodezyjne i kartograficzne oraz udzielanie informacji, a także za wykonywanie wyrysów i wypisów z operatu ewidencyjnego (Dz. U. Nr 37, poz. 333).

Ad. 2

Próbka zakłada wpisanie tych informacji do budynku ujawnionego w rejestrze.

Podczas importu SWDE do bazy, zaczytywany plik powinien nieść nowy stan budynku, na podstawie którego budynek zostanie ujawniony w rejestrze i zostaną mu uzupełnione atrybuty (w tym rejestr zabytków).

Zamawiający nie narzuca oprogramowania. Wymagany format SWDE przenosi te informacje. Zamawiający wyklucza uzupełnianie danych po załadowaniu do bazy starostwa. Wszelkie wymagane dane mają być zawarte w pliku SWDE.

W specyfikacji formatu SWDE jest w obiekcie G5BUD kod pola, które przenosi informację o **rejestrze zabytków: G5RZN - "Nr rejestru zabytków11, a dodatkowo w wersji rozszerzonej**  SWDE znajduje się pole DRZ - "Data wpisu do rejestru zabytków".

### Ad. 3

Zamawiający nie dopuszcza wykonania redakcji na bazie starostwa. Wymagany format SWDE przenosi redakcję na odnośnikach.

Format SWDE w wersji rozszerzonej przenosi informacje o redakcji, również o odnośnikach.

Zup ŚTAROSTY